# Soul of an Old Machine: DPS8/M Emulator Project

Bring Multics back to life

# **Multics Timeline**

1965 -- Joint Project of MIT Project MAC, Bell Telephone Laboratories, General Electric Company Large Computer Products Division

1967 -- First light: Multics boots single user mode

1969 -- MIT starts providing timesharing service on Multics; Bell drops out and UNIX starts

Mid 1980s -- Honeywell stops Multics development; almost 100 sites

1988 -- MIT shuts down their Multics system

1992 -- MR12.5 release

2000 -- Last Multics System shutdown

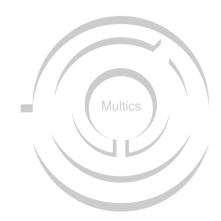

# **Multics Hardware Timeline**

1960s -- The GE-635

1967 -- 645 delivered to Project MAC "later than planned"

1970 -- Honeywell buys GE LCS

1973 -- Honeywell ships the 6180

1977 -- 6180 rebranded as Level 68, some performance improvements

1979 -- Level 68 rebranded as DPS8, some performance increase, a few architectural changes

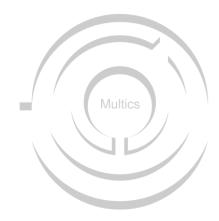

# **Multics Operating System**

- Segmented memory
- Virtual memory
- High-level language implementation
- Shared memory multiprocessor
- Multi-language support
- Relational database
- Hierarchical file system
- Security
- Online reconfiguration
- Hierarchical file system
- Dynamic linking
- Command language

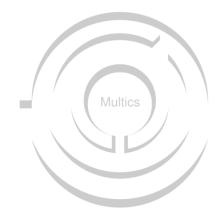

# The Problem

Multics ran only on this hardware, and there are no remaining running instances of the hardware.

Solution 1: Port Multics to new hardware

Solution 2: Write an emulator

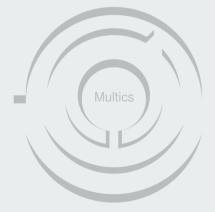

# **Multics Hardware**

6180

Level 68

DPS8/M

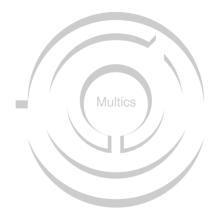

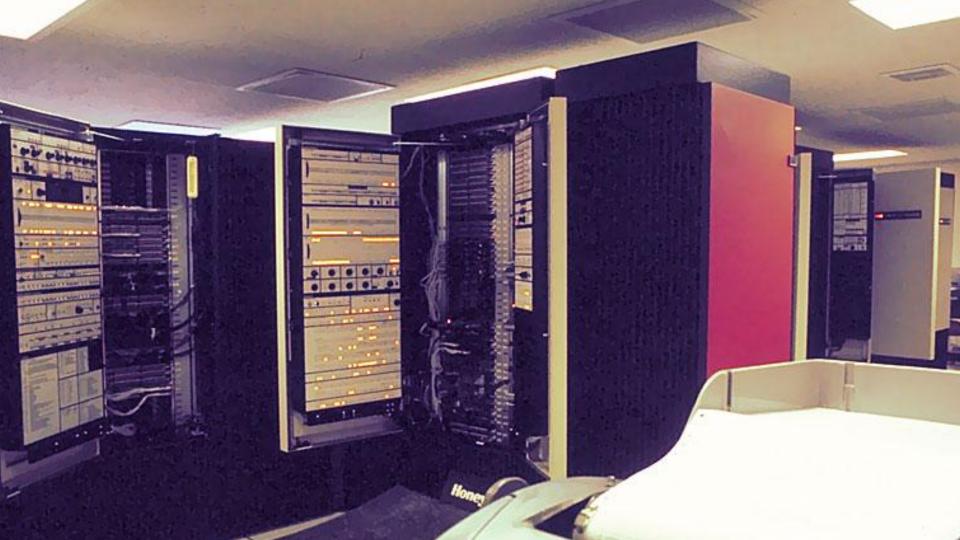

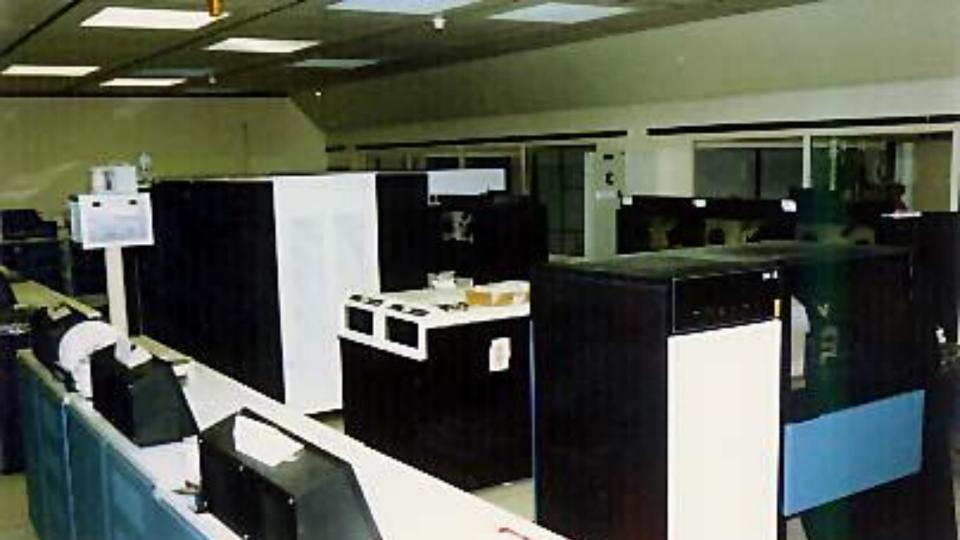

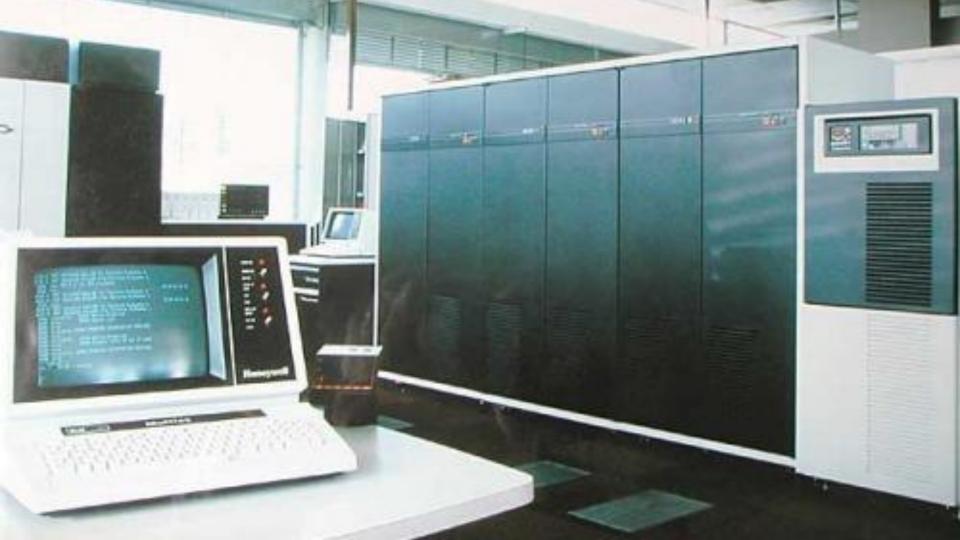

# **Multics Hardware**

36 bit word, 18 bit addresses, 15 bit segment numbers

### Modular design

- CPU Central Processing Unit
- SCU System Control Unit: memory, interrupt management
- IOM Input/Output Manager: 56 controller channels
- Disks, drums, tapes, printers, card readers/punches
- FNP Front end Network Processor
- ABSI IMP interface
- Operators console

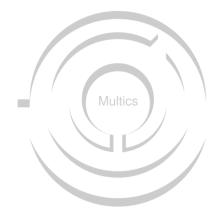

# **Multics Terminology**

Segment

Ring

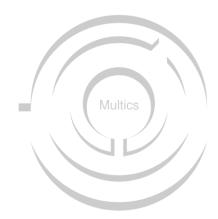

# The Pieces

Bitsavers collection of scanned documents

Multicians

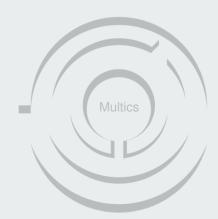

# The Pieces

### Multicians.org

- preserve the technical ideas and advances of Multics so others don't need to reinvent them
- record the history of Multics, its builders, and its users before we all forget
- give credit where it's due for important innovations
- remember some good times and good people.

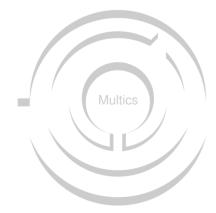

# Overview of DPS8/M emulation history

2007 Orangesquid "Honeywell 6180 (DPS-8) Machine emulator"

2007 Bull releases Multics source

2008 Michael Mondy "multics-emul"

2012 doon386 "dps8m"

Nov 2014 MRUD, dps8m release 1 Alpha

Dec 2014 Live Demo

Dec 2016 MR12.6

Aug 2017 Version 1.0

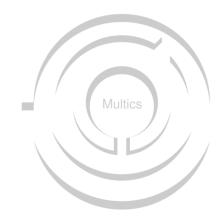

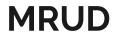

```
Multics MR12.5 - 07/26/99 1644.9 pdt Mon
Ready
M-> admin
r 16:45 -7.595 4608
M-> edm hello.pl1
Segment not found.
Input.
M-> world: procedure options (main);
              put list( "Multics rulez, UNIX droolz" );
M->
M->
              put skip;
M->
              end world;
M-> .
Edit.
M-> w
M-> q
r 16:45 3.816 8
M-> pl1 hello.pl1
PL/1 32f
WARNING 75
The undeclared identifier "sysprint" has been contextually declared as
file constant. It will acquire default attributes.
r 16:45 5.383 161
M-> hello$world
Multics rulez, UNIX droolz
r 16:45 1.225 19
```

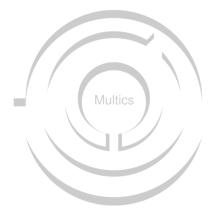

# My history with the emulator

2013 Optimism2014 Reality check

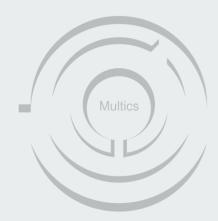

### **IOM Emulation**

Computed Address Formation

Addressing Modes

Faults and Interrupts

Append Unit

T&D

**ISOLTS** 

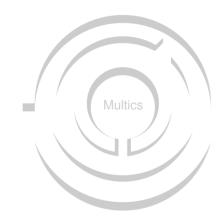

#### **IOM** Emulation

Feb 6, 2014 "The great IOM rewrite, try 3."
Jun 23, 2014 "The great IOM rewrite, try #4"
Jun 24, 2014 "Revert IOM rewrite try4."
Jun 26 2014 "Rewrite on IOM, try #5"
Aug 3,2014 "IOM-B paging support"
Oct 10,2015 "Rewrite IOM"

**Computed Address Formation** 

Addressing Modes

Faults and Interrupts

Multics

**IOM** Emulation

### **Computed Address Formation**

Addressing Modes

Faults and Interrupts

Append Unit

T&D

**ISOLTS** 

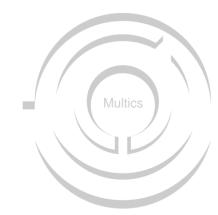

# Address Modifier Field

6 bits controlling the interpretation of the operand field

- . N: No modification; the operand is the address
- . AU: Add the upper half of the A register
- . QU: Add the upper half of the Q register
- . DU: The operand is the upper half of a literal operand
- IC: Add the instruction counter
- . AL: Add the lower half of the A register
- . QL: Add the lower half of the Q register
- . DL: The operand is the lower half of a literal operand
- X0-X7: Add the indicated index register
- RI: Do the above calculation; the result is a pointer to a descriptor containing new operand and modifier fields; fetch the word and repeat from the top.
- IR: Remember the above modification but do not execute it until the end of the indirection chain is reached; the operand points to a descriptor; fetch and repeat from the top.
- . F1: Do a page fault with an F1 tag
- SD: Subtract Delta; the word pointed to by the operand contains address, tally, and delta fields. Increment the tally and subtract delta from the address, the new address is the operand address
- . F2: Do a page fault with an F2 tag
- CI: Character Indirect: the word pointed to by the operand contains address, character size and character offset fields
- . I: The operand points to a descriptor; fetch and repeat from the top
- SC: Sequence Character; like Character Indirect, but the address is incremented and the tally decremented.
- AD: Add Delta; like SD -- the tally is decremented and delta is added to the address
- . DI: Decrement address, increment tally
- DIC: Decrement address, increment tally and continue; address points to a
  descriptor, fetch and repeat from the top
- ID: Increment address, decrement tally
- IDC: Increment address, decrement tally and continue; address points to a descriptor, fetch and repeat from the top
- ITP; The address points do a two-word descriptor containing a pointer register number, an address, a bit number and a new address modification field; the named pointer register is combined with the descriptor data to form an segment number and address in that segment; the new address modification field is loaded, and repeat from the top.
- ITS: The address points do a two-word descriptor containing a segment number, an address, a bit number and a new address modification field; the the descriptor data is used form an segment number and address in that segment; the new address modification field is loaded, and repeat from the top

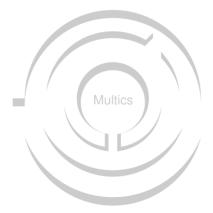

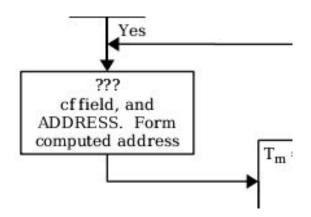

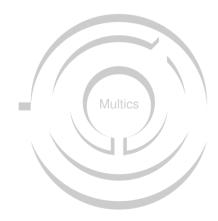

**IIOM Emulation** 

Computed Address Formation

### **Addressing Modes**

Absolute

BAR

Append

Faults and Interrupts

Append Unit

T&D

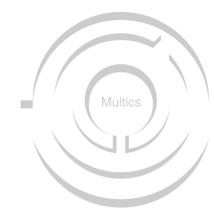

**ISOLTS** 

**IIOM Emulation** 

Computed Address Formation

Addressing Modes

**Faults and Interrupts** 

Append Unit

T&D

**ISOLTS** 

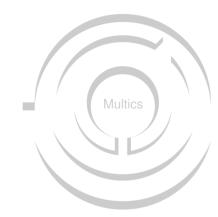

**IIOM** Emulation

Computed Address Formation

Addressing Modes

Faults and Interrupts

### **Append Unit**

T&D

**ISOLTS** 

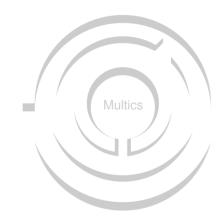

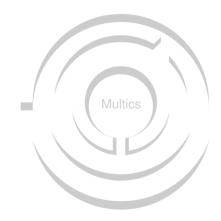

**IIOM Emulation** 

Computed Address Formation

Addressing Modes

Faults and Interrupts

Append Unit

T&D

**ISOLTS** 

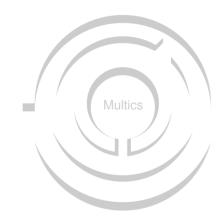

**IIOM** Emulation

Computed Address Formation

Addressing Modes

Faults and Interrupts

Append Unit

T&D

**ISOLTS** 

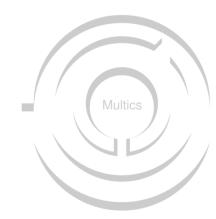

### **ISOLTS**

- Takes the CPU to be tested offline
- Reserves the memory in one of SCUs
- Reconfigures the test CPU to use that SCU as its low memory
- Installs Test and Diagnostic code in that memory
- Starts the test CPU running the tests

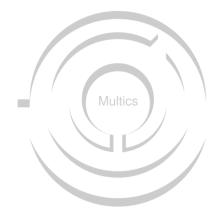

**IIOM** Emulation

Computed Address Formation

Addressing Modes

Faults and Interrupts

Append Unit

T&D

**ISOLTS** 

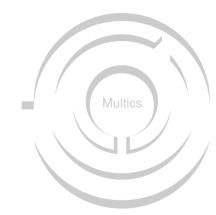

PR/AR Dichotomy

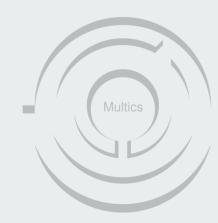

**ABSA** 

If the absa instruction is executed in absolute mode, C(A) will be undefined.

Attempted execution in normal or BAR modes causes an illegal procedure fault

Multics

IOM Channel Status Data Format

If M is 0, see I

If I is 0, see M

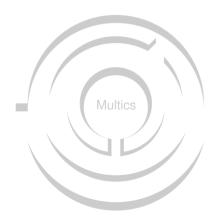

**Bitstring Operand Descriptor** 

The IC modifier is permitted in MFk.REG and C (OD)32,35 only if MFk.RL = 0

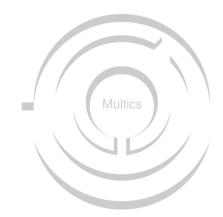

Bitstring Operand Descriptor

(MFk.REG and C (od)32,35) only if MFk.RL = 0

VS:

MFk.REG and (C (od)32,35) only if MFk.RL = 0)

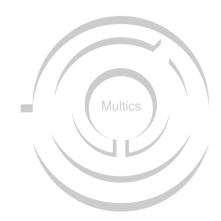

Sept 21, 2017

"Blubber, blubber, cry, whimper....."

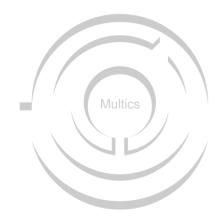

Sept 21, 2017

"Blubber, blubber, cry, whimper...."

"EMULATING A HONEYWELL 6180 COMPUTER SYSTEM"

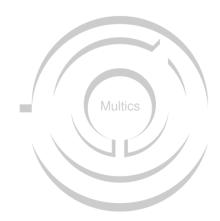

#### Other documentation highlights

```
s/b 77777663
was 77777706
secondary results x
s/b 000000
was 000000
function in error -
test execution of eis instruction s6bd.
prime results of ar0 will be in error if change
order phaopa087 is not installed.
```

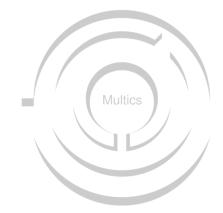

### Adventures in Third Party Libraries

Leap seconds

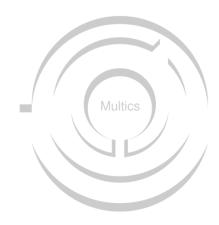

#### **MCRB**

Exhausting workday

Multician status

The maintenance panel

Systems

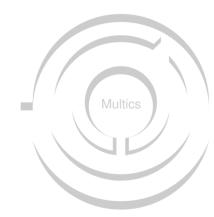

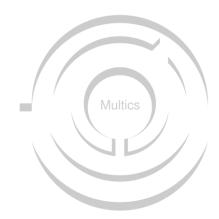

"I like the idea of submitting a bug report 14 years after the last site was shutdown. Might be a record.

Do we have to reconvene the MCR board to approve the fix?"

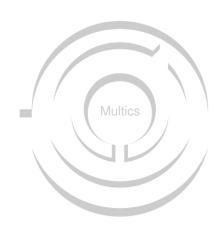

**MCRB** 

#### **Exhausting workday**

Multician status

The maintenance panel

Systems

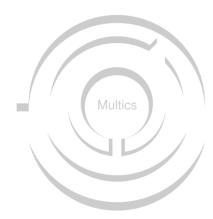

"Super. Nothing like coming home from an exhausting workday to find a bug in my 35-year-old code has come back to haunt me. "

My proposed fix was accepted as MCR10010 and shipped in MR12.6e.

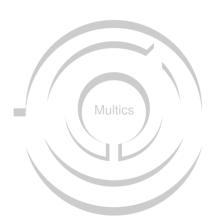

**MCRB** 

Exhausting workday

#### **Multician status**

The maintenance panel

Systems

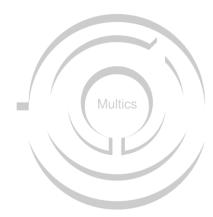

**MCRB** 

Exhausting workday

Multician status

The maintenance panel

Systems

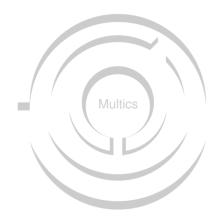

**MCRB** 

Exhausting workday

Multician status

The maintenance panel

#### **Systems**

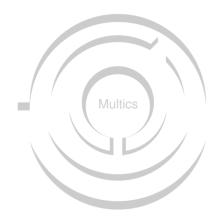

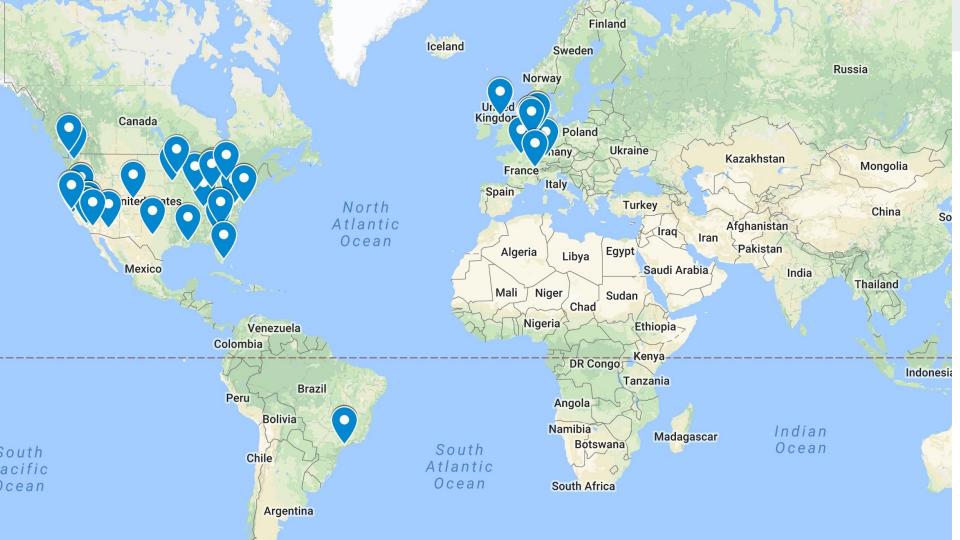

**MCRB** 

Exhausting workday

Multician status

The maintenance panel

Systems

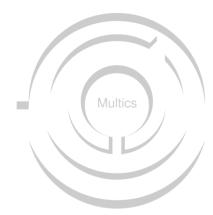

#### **Current Status**

Release 1.0, bugfix release 1.0.1 imminent

87K lines of C

Decimal math library (DECPUN): 20K

Event library (libuv): 2K

Total: 105K

Multics is at release 12.6f

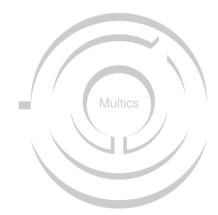

#### The Future

Threaded support for Multiple CPUs

FNP emulation

Fixing Append Cycle/Computed Address Formation

PI/I compiler

Networking

Code improvement

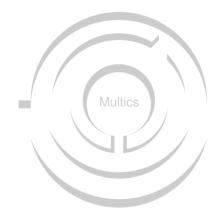

#### Acknowledgements

My fellow DPS8/M developers past and present

The Multicians

**Bull HN Information Systems** 

SIMH

SourceForge and Wikidot

Classic Computers mailing list members

Living Computer Museum + Labs

Sultan Library, Gathering Grounds Coffeehouse and Galaxy Chocolates

Damon and Lily

Neil, Justin and Gerald

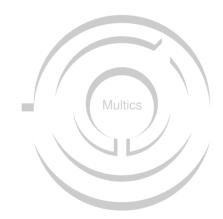

# Soul of an Old Machine: DPS8/M Emulator Project

Bring Multics back to life